- 1. Komputer jest (1 pkt):
	- a. urządzeniem do tworzenia plików w pamięci operacyjnej;
	- b. automatem do tworzenia dokumentów;
	- c. uniwersalnym automatem do przetwarzania danych;
	- d. urządzeniem do wprowadzania danych z klawiatury;
- 2. Najmniejszą jednostką informacji w komputerze jest (1 pkt):
	- a. bit;
	- b. bajt;
	- c. słowo;
	- d. znak;
- 3. Pamięć operacyjna RAM pozwala tylko (1 pkt):
	- a. odczytywać informacje;
	- b. zapisywać programy i dane;
	- c. zapisywać i odczytywać informacje;
	- d. przechowywać system operacyjny i programy;
- 4. Informacje w pamięci operacyjnej przechowywane są w postaci (1 pkt):
	- a. zbioru dyskowego;
	- b. zbioru z rozszerzeniem nazwy .exe;
	- c. zbioru znaków;
	- d. zbioru wartości liczbowych;
- 5. Pamięć masowa (zewnętrzna) pełni rolę (1 pkt);
	- a. urządzenia do przetwarzania informacji;
	- b. programu przechowującego dane;
	- c. urządzenia do współpracy z mikroprocesorem;
	- d. urządzenia do przechowywania informacji;
- 6. Program z dysku można bezpośrednio uruchomić przy pomocy (1 pkt):
	- a. folderu głównego;
	- b. zbioru tekstowego .txt;
	- c. ikony dla pliku .ext;
	- d. zbioru .exe;
- 7. Struktura hierarchiczna dysku pozwala otworzyć zbiór plik1 ścieżką dostepu (1 pkt):
	- a. c:plik2,plik1;
	- b. c:kat1,plik1;
	- c. c:\plik1\kat1;
	- d.  $c:\kath\phi1$ ;
- 8. System operacyjny to (1 pkt):
	- a. program zawarty w pamięci ROM;
	- b. uruchamiany program w czasie pracy komputera;
	- c. program zarządzający pracą komputera;
	- d. program do formatowania i kopiowania dysku;
- 9. Instalacja programu dotyczy (1 pkt):
	- a. załadowania do pamięci operacyjnej;
	- b. ustawienia podstawowych jego parametrów;
	- c. załadowania wszystkich plików na dysku w postaci rozpakowanej;
	- d. archiwizacji (pakowania) na dysku;
- 10. Formatowanie dysku oznacza założenie (1 pkt):
	- a. ścieżek, sektorów i katalogu;
	- b. struktury katalogów;
	- c. ścieżek i sektorów;
	- d. ścieżek, sektorów, katalogów i plików;
- 11. Uruchomić program oznacza (1 pkt):
	- a. otworzyć plik startowy na dysku;
	- b. załadować katalog główny do pamięci operacyjnej;
	- c. otworzyć plik startowy z dysku w pamięci operacyjnej;
	- d. przekopiować funkcją kopiuj zbiór.exe do pamięci operacyjnej;
- 12. Zamknąć program oznacza (1 pkt):
	- a. usunąć z pamięci operacyjnej funkcją usuń;
	- b. usunąć z pamięci operacyjnej funkcją zamknij;
	- c. usunąć funkcją usuń z dysku;
	- d. zamknąć klawiszem delete;
- 13. Formatowanie dokumentu wiąże się z (1 pkt):
	- a. założeniem katalogów na dysku;
	- b. wprowadzeniem tekstu do dokumentu;
	- c. ustawieniem parametrów programu dla wyglądu dokumentu;
	- d. wstawieniem nowej strony;
- 14. Sieć lokalna LAN jest (1 pkt):
	- a. podłączeniem komputera do internetu;
	- b. obsługą poczty elektronicznej;
	- c. podłączeniem komputerów do sieci elektrycznej;
	- d. połączeniem komputerów za pomocą kontrolerów sieci;
- 15. Serwis internetowy (portal) to (1 pkt):
	- a. internet explorer;
	- b. otoczenie sieciowe;
	- c. witryna internetowa z dostępem do serwerów obsługi sieci;
	- d. strona internetowa do usługi wysyłkowej;
- 16. Bezpieczeństwo pracy z danymi oznacza (1 pkt):
	- a. zastosowanie zerowania w gnieździe zasilającym;
	- b. systematyczne gromadzenie danych w pamięci operacyjnej;
	- c. stosowanie programów archiwizujących i sprawdzających;
	- d. zabezpieczenie komputera przed uszkodzeniem;
- 17. Archiwizacja zbiorów związana jest z (1 pkt):
	- a. pamięcią operacyjną;
	- b. folderem głównym;
	- c. informacjami zwartymi w mikroprocesorze;
	- d. informacjami zawartymi na dysku;
- 18. Programy kopiowane z sieci internet są archiwizowane ze względu na (1 pkt):
	- a. informację zawartą w pliku;
	- b. zwiększenie szybkości transmisji;
	- c. bezpieczeństwo przesyłanych danych;
	- d. łatwość korzystania z dostępu do danych;

## **Uzupełnij zdania**

- 19. Usuwanie informacji z dysku sieciowego wymaga ............................ przez użytkownika tego dysku (2 pkt);
- 20. Podprogram "Otoczenie Sieciowe" jest integralną częścią ..................................... (2 pkt);

## **Test diagnostyczny Blok tematyczny: Obsługa komputera**

## **Karta poprawnych odpowiedzi**

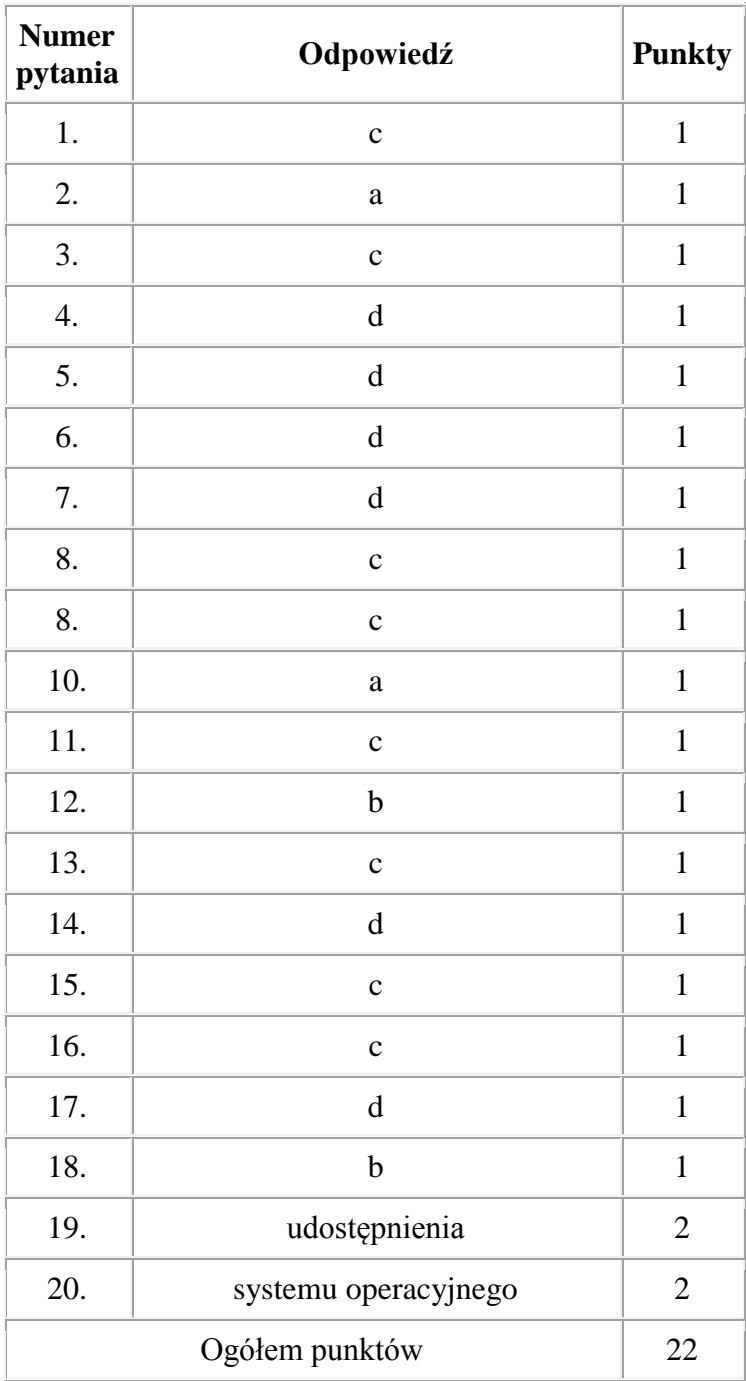